# <span id="page-0-10"></span>The eufrak package

Frank Mittelbach Rainer Schöpf Michael Downes Revised by David M. Jones

<span id="page-0-3"></span>Version 3.00, 2009/06/22

### 1 Introduction

This package was written originally by Frank Mittelbach and Rainer Schöpf; later it was moved into the AMS-LAT<sub>EX</sub> distribution with only minor modifications. It is now part of the AMSFonts distribution; it can be used with  $\text{LATEX } 2\varepsilon$ with no dependency on the **amsmath** package.

This file sets up some font shape definitions to use the Euler Fraktur symbols in math mode. These fonts are part of the AMSFonts collection which can be found on many TEX servers. It is also directly available from the AMS and from T<sub>F</sub>X user groups.

 $\text{EuFrak}$  To access the Euler Fraktur alphabet a *(math alphabet identifier)* called \mathfrak is provided. For example, the input

> <span id="page-0-12"></span><span id="page-0-7"></span> $\[\ \mathbf{A} \ \neq \ \mathbf{A} \]$ will produce

> > $\mathfrak{A} \neq \mathcal{A}$

Here is a complete table of the beautiful letters drawn by Hermann Zapf:

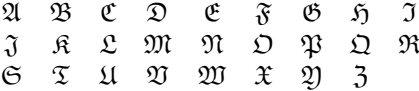

#### 2 The Implementation

<span id="page-0-13"></span>1 \NeedsTeXFormat{LaTeX2e}% LaTeX 2.09 can't be used (nor non-LaTeX) 2 [1994/12/01]% LaTeX date must be December 1994 or later

If the amsfonts package is already loaded, it doesn't really make sense to load eufrak as well.

```
3 \@ifpackageloaded{amsfonts}{%
```

```
4 \PackageWarning{eufrak}{The eufrak package is redundant if the
```

```
5 amsfonts package is used}%
```
- <span id="page-0-8"></span>6 \def\EuFrak{\mathfrak}% for bulletproofing
- 7 \endinput

8 }{}%

<span id="page-0-15"></span><span id="page-0-6"></span>9 \ProvidesPackage{eufrak}[2009/06/22 v3.00 Euler Fraktur fonts]

<span id="page-0-9"></span> $\Epsilon$  Now we define the *(math alphabet identifier)*  $\Epsilon$  is for both the normal and the bold math version

<span id="page-0-4"></span>10 \DeclareMathAlphabet\EuFrak{U}{euf}{m}{n}

<span id="page-0-17"></span>11 \SetMathAlphabet\EuFrak{bold}{U}{euf}{b}{n}

<span id="page-0-16"></span><span id="page-0-1"></span>See the amsfonts package documentation for a discussion of the obsolescence of the psamfonts option.

<span id="page-0-5"></span><sup>12</sup> \DeclareOption{psamsfonts}{}

Here is a table describing the action of the eucal, euscript, and eufrak packages.

<span id="page-1-24"></span><span id="page-1-22"></span><span id="page-1-21"></span><span id="page-1-20"></span><span id="page-1-19"></span><span id="page-1-18"></span><span id="page-1-17"></span><span id="page-1-16"></span><span id="page-1-15"></span><span id="page-1-14"></span><span id="page-1-12"></span><span id="page-1-9"></span><span id="page-1-8"></span><span id="page-1-7"></span><span id="page-1-6"></span><span id="page-1-5"></span><span id="page-1-2"></span><span id="page-1-1"></span><span id="page-1-0"></span>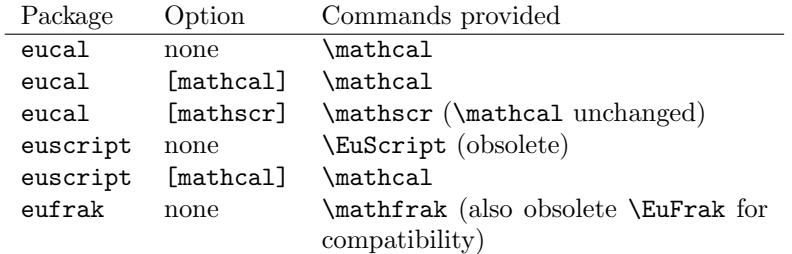

<span id="page-1-13"></span>The preferred command name is \mathfrak, which for now just calls the old command name \EuFrak.

#### <span id="page-1-11"></span>13 \newcommand{\mathfrak}{\EuFrak}

<span id="page-1-23"></span><span id="page-1-10"></span><span id="page-1-4"></span><span id="page-1-3"></span>Process the package options.

<span id="page-1-25"></span>14 \ProcessOptions

The usual \endinput to ensure that random garbage at the end of the file doesn't get copied by docstrip.

15 \endinput

## Index

Numbers written in italic refer to the page where the corresponding entry is described; numbers underlined refer to the code line of the definition; numbers in roman refer to the code lines where the entry is used.

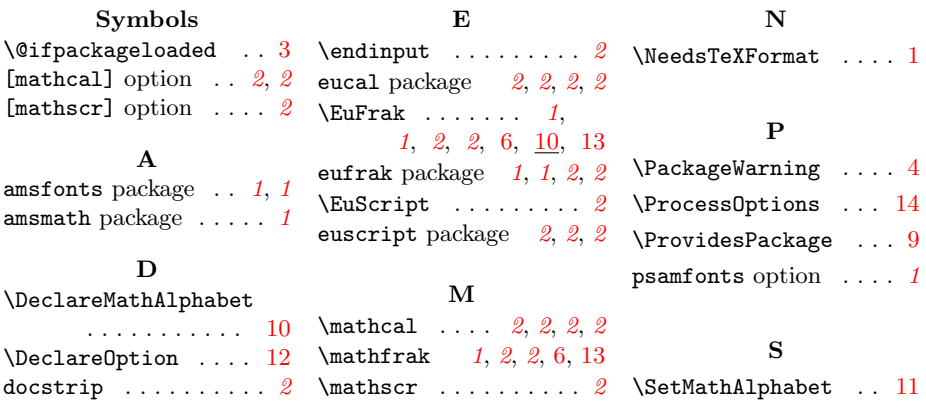